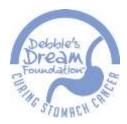

## **Debbie's Dream Foundation: Curing Stomach Cancer**

# **Step by Step Guide: Getting a Curing Stomach Cancer Month Proclamation in your State**

We want every state to recognize November as Curing Stomach Cancer Month, and we need your help to make this happen.

Here is a step-by-step guide for submitting and securing a state proclamation from your governor. Thank you for your support and dedication to the fight. Please send pictures and a copy of your state's proclamation to <a href="mailto:Events@DebbiesDream.org">Events@DebbiesDream.org</a>.

### **STEP 1: FIND OUT WHOM TO CONTACT**

• First, contact your governor's office to get basic details about submitting a proclamation. Click on your state to be directed to your governor's website.

| <u>Alabama</u>    | <u>Indiana</u>       | <u>Nebraska</u>     | South Carolina   |
|-------------------|----------------------|---------------------|------------------|
| <u>Alaska</u>     | <u>lowa</u>          | <u>Nevada</u>       | South Dakota     |
| <u>Arizona</u>    | <u>Kansas</u>        | New Hampshire       | <u>Tennessee</u> |
| <u>Arkansas</u>   | <u>Kentucky</u>      | New Jersey          | <u>Texas</u>     |
| <u>California</u> | <u>Louisiana</u>     | New Mexico          | <u>Utah</u>      |
| <u>Colorado</u>   | <u>Maine</u>         | New York            | <u>Vermont</u>   |
| Connecticut       | <u>Maryland</u>      | North Carolina      | <u>Virginia</u>  |
| <u>Delaware</u>   | <u>Massachusetts</u> | North Dakota        | Washington       |
| <u>Florida</u>    | <u>Michigan</u>      | <u>Ohio</u>         | West Virginia    |
| Georgia           | <u>Minnesota</u>     | <u>Oklahoma</u>     | Wisconsin        |
| <u>Hawaii</u>     | <u>Mississippi</u>   | <u>Oregon</u>       | <b>Wyoming</b>   |
| <u>Idaho</u>      | <u>Missouri</u>      | <u>Pennsylvania</u> |                  |
| <u>Illinois</u>   | <u>Montana</u>       | Rhode Island        |                  |

- If you cannot find the following information on the governor's website, call the office and ask the following questions:
  - o What is the protocol and timeline for requesting a proclamation?
  - o Who is in charge of proclamation requests?
  - o How do I submit draft language (fax, e-mail, snail mail)?
  - o If another group or organization has already submitted a request for a Curing Stomach Cancer Month proclamation, can you please add Debbie's Dream Foundation: Curing Stomach Cancer's name to the list of supporters in the proclamation language?

#### **STEP 2: SUBMIT A REQUEST**

- When you're ready to submit the proclamation request, you will need to download and personalize the sample state proclamation and sample cover letter.
- Fill in the blanks with correct information for each document.
- Once those minor changes have been made, save the file as a PDF on your computer desktop so that you can print or email it as needed.
- States may be slightly different in how they do things. Be sure to submit your request following the guidelines your governor's office provided.

#### **STEP 3: FOLLOW UP**

- One week after submission, check with the governor's office contact to make sure the request was received and find out the following information:
  - o When the final version on the proclamation will be ready
  - o Date, time, and location for signing ceremony
    - ☐ Be sure to ask if there will be an official photographer present and, if so, how you can get or order a copy of the official photo.
    - $\Box$  It can't hurt to ask if there is any possibility the governor will pose for a photo with you at his/her convenience!
  - o If there is no signing ceremony, request that the office send the finished proclamation directly to you as soon as it is finished.
  - o Be sure your contact information is included on all correspondence.
- Once you've received the proclamation, be sure to thank your governor! Write a handwritten thank you note, make a post on his/her Facebook wall, and send him/her a Tweet expressing your gratitude. Be sure to tag @Stomach\_ and include a picture if you can.

#### **STEP 4: CELEBRATE**

- You'll want your community to know about your success in order to celebrate and raise awareness.
- Download our sample press release at <a href="www.DebbiesDream.org">www.DebbiesDream.org</a>, insert all relevant information and edit as needed.
- Once you have edited the press release to fit your needs, save it as a PDF file to your computer desktop, email it to us at <a href="mailto:Events@DebbiesDream.org">Events@DebbiesDream.org</a> and submit the final copy to news outlets.
- Debbie's Dream Foundation: Curing Stomach Cancer is just as excited as you are Keep us updated each step of the way by emailing us at <a href="mailto:Events@DebbiesDream.org">Events@DebbiesDream.org</a>. We want to track each state as the whole country goes periwinkle in honor of November as Curing Stomach Cancer Month!

Thank you so much!